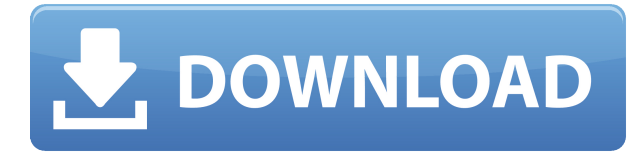

Собирайте, организуйте и объединяйте для эффективного группового размещения динамических блоков в AutoCAD. Создайте полный отчет, чтобы обобщить размещение динамического блока группы. Создайте ссылку, переместите группу и создайте отчет, в котором будет подытожено завершенное размещение динамического блока группы. Средняя зарплата: \$52,143 - \$125,136 Годовая средняя провинциальная заработная плата (ВС): \$75,207

Образование: Степень бакалавра аккредитованной школы архитектуры.

Описание работы: Архитектор проекта — старший член команды, ответственный за общую разработку и реализацию конкретного архитектурного проекта. Как руководитель группы, они отвечают за своевременное и прибыльное завершение проекта. САD/САМ: создание фрезерованных деталей с ЧПУ. Свяжите CAD/CAM с оборудованием РМI Wiretap. Запустите CAD/CAM, используя операционную систему AutoCAD. Используйте CAD/CAM для создания сборок из заводских чертежей и файлов предложений. Работайте с вашим чертежом, чтобы создать деталь, обработанную на станке с ЧПУ. На приведенной ниже диаграмме показана простая проверка свойств блоков в проектной модели. Это упражнение предназначено для иллюстрации взаимосвязи между свойствами каждого блока. Каждый блок, кроме блока Bevel, имеет описание (заголовок теста). Название и определение блока хранятся в блоке как скрытые свойства. Новый блок создан, но параметры не выбраны. Отображается диалоговое окно свойств блока. Выбирается каждое свойство блока. Отображаются значения свойств. Свойства отмечены галочками. (Примечание: в этом примере блок Bevel использовался дважды; второе использование было отмечено второй галочкой.) Изучите основы создания многоэтажного здания с цокольным этажом. Узнайте, как установить ограничения здания и параметры компонентов двери. Узнайте, как создать уникальный план из информации, включенной в другие листы. Узнайте, как создавать геометрию для стен, полов и потолков. Узнайте, как создать графику для контура здания. Узнайте, как создать сборочный пакет, который можно использовать в различных программах AutoCAD.

## Скачать бесплатно Autodesk AutoCAD Cracked Серийный номер [Win/Mac] X64 { { ??????н?? } } 2022

AutoCAD — это ведущее средство 2D/3D архитектурного проектирования на базе Windows для инженеров-механиков, электриков, инженеров-строителей, архитекторов и инженеровпроектировщиков, а также платформа, используемая многими ведущими архитектурными дизайнерскими фирмами по всему миру. Эта версия предлагает бесплатную базовую лицензию. Наряду с выдающейся простотой использования, другие ключевые функции включают в себя:

- Простота: Студенты и обычные люди могут работать с этими замечательными инструментами для рисования и дизайна, не теряясь в деталях. Он разработан таким образом, чтобы быть простым или сложным в зависимости от ваших потребностей, сохраняя при этом функциональность. Благодаря простому в освоении интерфейсу AutoCAD упрощает сложные концепции, удаляя сложные пункты меню и дополнительные функции, которые не нужны.
- Архитектурный:Команда AutoCAD стремится сделать AutoCAD самым мощным решением для архитекторов, но не только для архитектуры. AutoCAD идеально подходит для создания любых архитектурных чертежей, от простых 2D-макетов и планов до подробных 3D-моделей архитектуры.
- Сотрудничество в режиме реального времени: Независимо от того, разрабатываете ли вы полный проект здания самостоятельно или в команде, сотрудничать с другими легко. Делайте наброски на одном компьютере, добавляйте на другой с обновлениями в реальном времени. Проверяйте свою работу в режиме реального времени с помощью легко читаемых 2D- и 3D-представлений, которые показывают все заранее. Используйте свой компьютер в качестве доски для проектирования с возможностью синхронизации/объединения работы в нескольких файлах и местах в облаке.
- Простота: От 2D-черчения и проектирования до 3D-моделирования AutoCAD разработан, чтобы вывести вас на новый уровень проектирования. От вводных уроков рисования до продвинутого 3D-моделирования — AutoCAD поможет вам. Программное обеспечение предлагает обширные учебные пособия и инструкции, так что вы будете готовы взяться за дело без промедления.
- Окна: Проектирование на платформе Windows. Windows и AutoCAD уже созданы на основе одной и той же операционной системы. Это означает, что со временем мы можем ожидать меньше проблем с совместимостью, и это обеспечивает беспрепятственный рабочий процесс.

1328bc6316

## Autodesk AutoCAD Серийный номер Лицензионный ключ For Mac and Windows {{ ?????a??????? ?????? }} 2022

Вы также можете узнать, как перемещаться по окну чертежа AutoCAD различными способами. Например, когда вы рисуете, вы можете перемещаться с помощью клавиш со стрелками на клавиатуре или с помощью мыши, чтобы указать на часть рисунка, к которой вы хотите перейти. Вы также можете перемещаться с помощью команд, выбрав опцию меню или панели инструментов. AutoCAD является одним из самых популярных инструментов САПР. Нет никаких сомнений в том, что AutoCAD — это простой в освоении инструмент, но как насчет AutoCAD LT? Если вы хотите изучить этот инструмент, вы должны тщательно обдумать его. LT очень мощный, но также имеет некоторые сложные рабочие процессы. По большей части AutoCAD является гибким и мощным инструментом. Но вы должны иметь в виду, что как дизайнер или техник, вы должны сначала знать основы. Так что продолжайте изучать и осваивать AutoCAD, если вы хотите изучить возможности программы для проектирования и управления данными. AutoCAD - это инструмент проектирования, который широко используется в очень большом количестве областей. Хотя AutoCAD имеет крутую кривую обучения, как только вы освоите его, им будет очень легко пользоваться. Онлайн-версию легко освоить, и вы обнаружите, что можете сразу же приступить к ее использованию. Выбирая обучение AutoCAD, вам нужно решить, хотите ли вы обучение один на один или групповой курс. Инструкции один на один действительно больше ориентированы на работу с программным обеспечением, и, вероятно, они будут больше похожи на учебник, чем на учебную среду. Преимущество в том, что у вас есть возможность практиковать то, что вы изучаете, с вашим инструктором. Групповой курс может предложить более персонализированную среду обучения, и вы сможете изучать AutoCAD и другие программы у разных преподавателей. AutoCAD LT (версия AutoCAD для небольших компаний и тех, кто только начинает свою деятельность) — это программа, полностью отличающаяся от AutoCAD. У большинства пользователей AutoCAD нет опыта работы с ним. Есть плюсы и минусы его использования. Вы обнаружите, что LT намного проше в освоении, но вы обнаружите, что у вас гораздо меньший набор функций, чем у AutoCAD. Таким образом, вы обнаружите, что LT проще в использовании.

самоучитель autocad скачать бесплатно autocad книги скачать бесплатно autocad для андроид скачать бесплатно autocad 2006 скачать бесплатно английская версия аналог autocad скачать бесплатно спдс для autocad 2019 скачать бесплатно спдс для autocad 2020 скачать бесплатно динамические блоки autocad скачать бесплатно спдс для autocad 2022 скачать бесплатно crack для autocad 2019 скачать бесплатно

Берегите себя и продолжайте учиться. Ключевыми навыками для того, чтобы стать опытным пользователем AutoCAD, является способность делать что-то полезное с самого начала процесса, так что вы можете начать возиться. Хорошая история AutoCAD — это когда вы можете сделать свою модель, что-то изменить, потом вы можете увидеть, как выглядят результаты и как внести изменения, чтобы их улучшить. Практикуйтесь в рисовании и создании чего-либо снова и снова, пока не разовьете навыки решения проблем. Однако есть несколько простых команд рисования. Некоторые из них могут быть не очевидны поначалу. Я предлагаю вам потратить некоторое время на изучение главы «Как рисовать в AutoCAD» в этой книге. Новые функции AutoCAD поддерживаются расширенными командами рисования, упрощающими жизнь. Однако старые команды все еще используются, просто не так часто. Работать на станке для захвата и размещения менее увлекательно и полезно, чем на токарном или фрезерном станке, но если вы хотите знать,

как использовать программу САПР, вам нужно уметь хорошо пользоваться клавиатурой. Вы узнаете, как пользоваться клавиатурой, почувствуете язык и как применять эти знания для решения проблем, а также эффективно использовать их для онлайн-3D-моделирования. Итак, нам также потребуется базовое понимание следующих навыков:

- Использование клавиатуры для перемещения, поворота и копирования объектов в окне рисования
- Использование клавиатуры для перемещения и копирования объектов в документе
- Использование клавиатуры для перемещения или копирования объектов в правильное положение на листе
- Используя клавиатуру, чтобы выбрать, какие объекты или какие конкретные части объекта вы хотите вырезать и превратить в часть
- Использование клавиатуры для вырезания и вставки объектов

Эти навыки используются для создания рисунков, вы можете показать кому-нибудь, как их делать, и продемонстрировать рабочие процессы на компьютере, но фактическая задача вырезания и вставки может быть напряженной, а иногда и довольно сложной.

Однако вы можете не знать, сколько времени и усилий требуется, чтобы изучить AutoCAD на личном уровне. Независимо от того, являетесь ли вы новичком в программном обеспечении или дизайнером, использующим его в течение многих лет, мощные возможности AutoCAD поднимут ваши навыки на новый уровень. Но прежде чем приступить к следующему проекту САПР, рекомендуется прочитать эту статью, если вы никогда раньше не использовали AutoCAD. AutoCAD, что означает Autocad для Windows, является одной из лучших программ САПР в мире с исключительно мощным ядром. Являетесь ли вы профессионалом или новичком, вы можете научиться использовать AutoCAD на практике. Он имеет очень понятный и интуитивно понятный интерфейс и очень мощный набор инструментов, которые помогут вам в любом проекте, от коммерческого до обучения САПР. Он также поставляется со многими надстройками, которые упрощают добавление более сложных функций. Начните с изучения основных инструментов, таких как панель инструментов, текстовая панель инструментов, инструмент измерения, палитра инструментов, рабочий процесс, облако, ленточные панели инструментов и так далее. Затем перейдите к изучению того, как настроить собственные шаблоны по своему вкусу. Большинство команд одинаковы, основные различия между двумя программными пакетами заключаются в нескольких значках и изменениях внешнего вида. Пользователи должны научиться использовать новое программное обеспечение с течением времени, но общие принципы остаются теми же. Если ответ на второй вопрос отрицательный, возможно, лучше научить учащегося пользоваться бесплатным и простым в использовании онлайн-приложением для рисования (например, Autodesk Sketchbook Express или Quark), а не AutoCAD. Частый вопрос — как нарисовать новый элемент в AutoCAD. Вы можете вставить элемент с нуля или выбрать существующий элемент и изменить его размер, положение, ориентацию и параметры видимости. Хорошей отправной точкой является рассмотрение того, как изменить существующие представления. Создание нового представления, редактирование существующего представления и изменение представлений Как вставить новое представление, изменить существующие представления и повернуть существующие представления.Кроме того, вы можете отображать виды в разных масштабах.

<https://techplanet.today/post/descargar-e-instalar-autocad-2020-gratis-repack> <https://techplanet.today/post/descargar-bar-3d-autocad-free> <https://techplanet.today/post/como-descargar-autocad-2010-portable-cracked> <https://techplanet.today/post/descargar-autocad-2012-32-bits-espanol-portable-repack>

**3. Если у меня недорогая машина, смогу ли я изучить основы без разочарований?** Если вы новичок, вы сможете без проблем изучить его на любой машине. AC имеет очень хорошие учебные пособия, чтобы помочь новичкам. Однако, если вы более опытны, вам нужно будет правильно установить настройки. А это не всегда возможно. В AC 2016 есть несколько новых функций, и если у вас не установлено хорошее программное обеспечение, вам придется нелегко. Хорошо, что вы можете легко искать учебники. Если это невозможно с помощью руководств, легко использовать книгу или посмотреть некоторые видео на YouTube. Затем вы должны адаптировать его к своим потребностям (для новичка это может быть много). AutoCAD — невероятно мощный и полезный инструмент для черчения. Скорее всего, в какой-то момент своей карьеры вы будете использовать это программное обеспечение профессионально. Если это так, важно, чтобы вы ознакомились с программным обеспечением и были уверены в своих способностях работать с ним. Наряду с четырьмя 3D-видами вы можете использовать ряд методов рисования, изменять цвет бумаги и создавать готовый рисунок всего несколькими щелчками мыши. Но пока не заморачивайтесь с опцией «сгенерировать». Сначала нам нужно будет использовать инструменты рисования AutoCAD. Инструменты для САПР важны, потому что вы также можете создавать что-то в процессе проектирования и использовать другое программное обеспечение, чтобы увидеть, что происходит на самом деле. Некоторые дизайнерские программы созданы для этой цели. AutoCAD также позволяет людям делиться своими проектами и делать их доступными для других, даже если вы не подключены напрямую к компьютеру, который используется для таких целей. Набор команд AutoCAD различается в зависимости от того, создаете ли вы 2D- или 3D-проекты. Например, если вы моделируете здание в 2D, вы можете вырезать здания, копируя углы, чтобы создать комнату или разделить комнату.При создании 3D-чертежей можно использовать такие команды, как выделение, определение размеров и отсечение. Вы даже можете расширить 3D-модель или сделать очень сложный чертеж. Как в 2D-, так и в 3D-чертеже можно использовать простые команды (например, копирование, вставка и удаление) или более сложные команды (например, перемещение, поворот и масштабирование).

<https://amnar.ro/скачать-автокад-для-виндовс-11-2021/> <https://www.scoutgambia.org/скачать-кейген-для-автокад-2021-extra-quality/> <http://itsasistahthing.com/?p=750> <http://adomemorial.com/2022/12/16/автокад-2020-скачать-пробную-версию-link/> <http://www.smallbiznessblues.com/скачать-спдс-модуль-для-автокад-2022-best/> <https://malekrealty.org/скачать-блоки-дверей-автокад-link/>

<https://impic.ie/скачать-бесплатно-autocad-2021-24-0-патч-с-серийным/> <https://armadalaptop.com/wp-content/uploads/2022/12/Autodesk-AutoCAD-Hack-3264bit-2022.pdf> [https://kellerwilliamsortigas.com/2022/12/17/autocad-2017-21-0-скачать-бесплатно-с-полным-кейг](https://kellerwilliamsortigas.com/2022/12/17/autocad-2017-21-0-скачать-бесплатно-с-полным-кейген/) [ен/](https://kellerwilliamsortigas.com/2022/12/17/autocad-2017-21-0-скачать-бесплатно-с-полным-кейген/) <https://www.wangfuchao.com/wp-content/uploads/2022/12/TOP.pdf> <https://beddinge20.se/autodesk-autocad-скачать-бесплатно-активация-windows-10-11-3264bit-202/> <http://www.geekfeud.com/?p=94739> <http://jasoalmobiliario.com/?p=17116> <https://skolaslaiks.lv/wp-content/uploads/2022/12/darper.pdf> <http://silent-arts.com/скачать-кряк-для-autocad-2013-link/> <https://impic.ie/autocad-скачать-студенческую-версию-link/> <http://rootwordsmusic.com/2022/12/16/скачать-автокад-мак-link/> [https://pzn.by/marketing-ideas/skachat-avtokad-uchebnaya-versiya-\\_\\_link\\_\\_/](https://pzn.by/marketing-ideas/skachat-avtokad-uchebnaya-versiya-__link__/) <http://elevatedhairconcepts.com/?p=18151>

Напротив, при изучении программного обеспечения AutoCAD вы рисуете одну или несколько прямых 2D-линий, окружностей и прямоугольников с помощью мыши. Вы также можете копировать и вставлять объекты с одного слоя на другой или в существующий чертеж. Это позволяет использовать AutoCAD в качестве инструмента для создания архитектурных планов, планов этажей и трехмерных чертежей. Вы можете быть удивлены, узнав, что, в отличие от других типов программного обеспечения, вы не можете определить свой возраст по лицензии. Вы можете легко скачать AutoCAD бесплатно. Программное обеспечение сделано для того, чтобы его мог использовать каждый. Однако для бесплатной версии вам нужно будет ежегодно платить лицензионный сбор. Вы можете использовать его неограниченное количество лет, но каждый год вам нужно будет продлевать лицензию. Чтобы узнать больше об этом, ознакомьтесь с бесплатным программным обеспечением Autodesk Autodesk.com. Самый основной урок для всех, кто хочет изучить AutoCAD, — понять разницу между 2D- и 3D-чертежем. Большинство новых пользователей САПР не знакомы с 2D или 3D чертежами. Как только вы поймете это основное различие, все остальное станет проще. Кривая обучения программному обеспечению AutoCAD не обязательно сложна, хотя освоить ее непросто. Интерфейс программы прост и интуитивно понятен в использовании. Вы можете вставлять и удалять объекты из чертежа, просто щелкая и перетаскивая их на чертеж или из него. Легко подумать, что новичку будет сложнее освоить программу для рисования, основанную на старой доброй ручке и бумаге. Однако это не так. Эксперту сложнее использовать CAD, потому что его правила и соглашения довольно жесткие. Курс AutoCAD лучший способ начать работу с САПР. Программное обеспечение AutoCAD, как правило, намного проще в использовании, чем такой продукт, как SketchUp. Это потому, что вы можете размещать или вращать объекты на чертеже с помощью метода перетаскивания. Вам не нужно изучать множество команд и сочетаний клавиш, как в программе SketchUp.